## **File Services and Backup**

## **Local**

- [PC disks](https://wiki.cerge-ei.cz/doku.php?id=public:pc_disks)
- [Map Network Drive](https://wiki.cerge-ei.cz/doku.php?id=public:map_network_drive)
- [Make Shortcut](https://wiki.cerge-ei.cz/doku.php?id=public:make_shortcut)
- [Files Search](https://wiki.cerge-ei.cz/doku.php?id=public:files_search)
- [Files Backup](https://wiki.cerge-ei.cz/doku.php?id=public:backup)

## **Cloud**

[Microsoft OneDrive](https://wiki.cerge-ei.cz/doku.php?id=public:onedrive)

## **Other**

[Disk - Partition - Folder - File](https://wiki.cerge-ei.cz/doku.php?id=public:disk_partion)

From: <https://wiki.cerge-ei.cz/>- **CERGE-EI Infrastructure Services**

Permanent link: **[https://wiki.cerge-ei.cz/doku.php?id=public:files\\_backup&rev=1575541309](https://wiki.cerge-ei.cz/doku.php?id=public:files_backup&rev=1575541309)**

Last update: **2019-12-05 10:21**

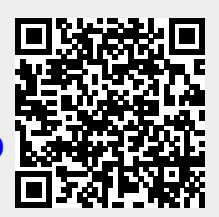